通过bitget官网或App创建免费账户,个人Bitget账户可充当买币门户。但在购买 以太币之前,需开通账户并完成身份认证。通过Bitget App注册,使用您的个人邮箱和手机号。

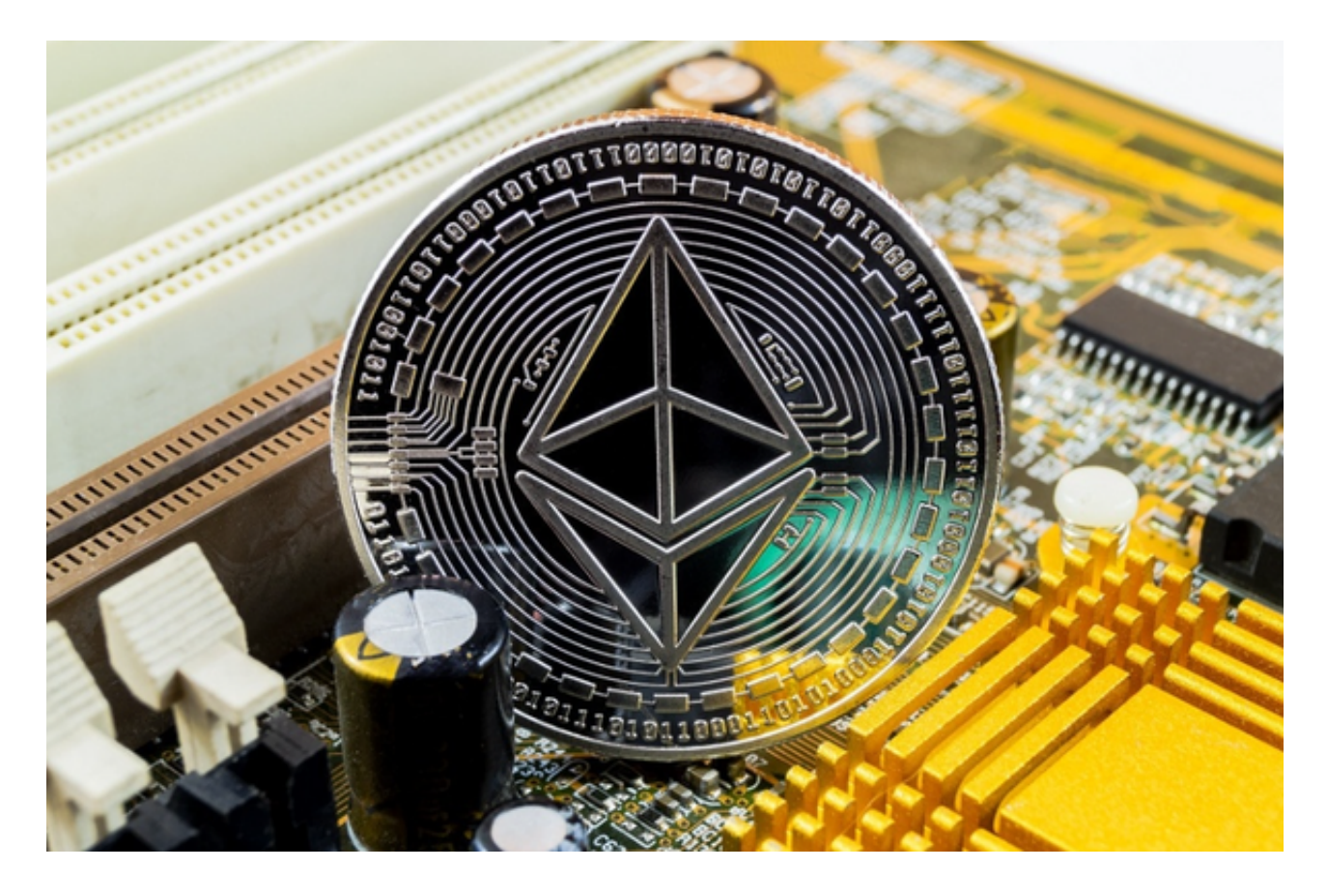

点击bitget官网导航左上角的"买币"链接,该链接将显示在用户所在国家/地区 提供的币种选择。为使代币具有更好的兼容性,请先考虑购买USDT或BUSD等稳定 币,然后使用稳定币购买以太币。

 对新用户而言,这是购买以太币最简单的选择。Bitget同时支持VISA卡和万事达 卡。将法币从银行账户转账至Bitget,然后用该金额买入以太币。通过Bitget的点 对点服务,直接向其他用户购买以太币。

 您有1分钟时间以当前价格确认订单。1分钟后,订单将根据实时市场价重新计算 。点击刷新,查看新订单金额。买到加密货币之后,您可将其存储在个人加密货币 钱包或直接存入Bitget账户中。还可通过Bitget理财交易其他加密货币或质押,赚 取被动收入。

作为全球最大的加密跟单交易平台,Bitget可以为用户提供安全且一站式的交易。 目前,Bitget是排名前五的合约交易平台,以及排名前十的现货交易平台。为用户

## **智行理财网** 如何购买以太经典,Bitget如何购买doge

提供不同类型的交易产品,界面简单,即使是新手也能轻松交易。

 BitGet作为一家新兴的数字货币交易所,拥有先进的技术和完善的交易平台。通 过BitGet平台,用户可以在全球范围内高效便捷地进行数字货币的交易。同时,Bit Get也提供了一系列高级特性,包括用户自定义主题、交易对搜索、资产通知等, 大大提升了用户的交易体验。Bitget是一个专业、优质的数字货币交易平台,下载 官方网站非常简单,根据自己的设备和操作系统进行下载即可。

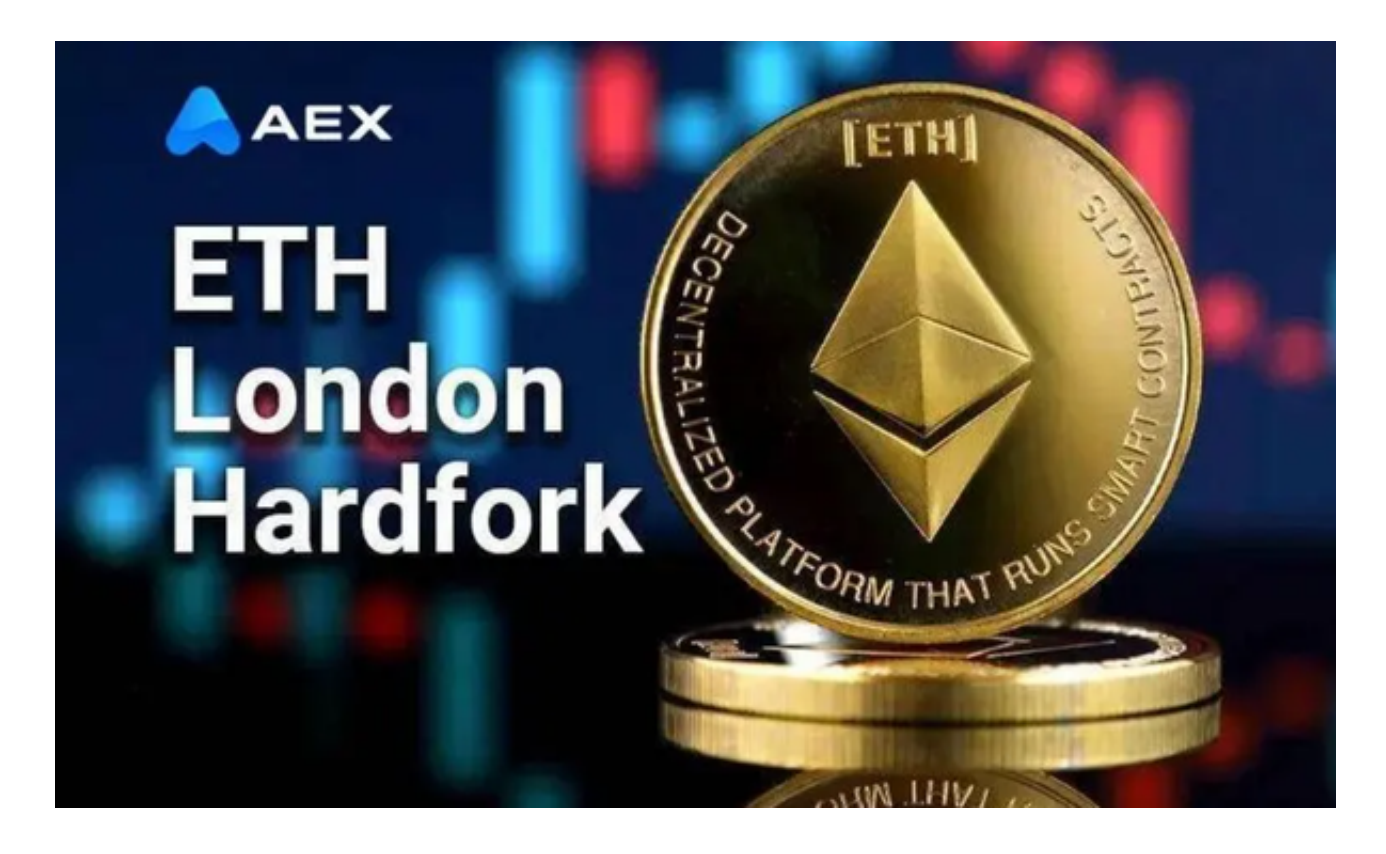

 随着数字货币市场的迅猛发展,BitGet竭尽全力为用户提供了高效、专业、可靠 的数字货币交易服务。作为一家全新的数字货币交易所,BitGet在技术、流程、业 务管理等方面都更具特色,具有广阔的发展前景。对于数字货币投资者而言,BitG et是进行数字货币交易的不二之选。